# ЕВРАЗИЙСКИЙ ЭКОНОМИЧЕСКИЙ СОЮЗ ДЕКЛАРАЦИЯ О СООТВЕТСТВИИ

Заявитель: Акционерное общество «Газстройдеталь»

Основной государственный регистрационный номер: 1027100964560. Место нахождения (адрес юридического лица) и адрес (адреса) места осуществления деятельности: 300026, Россия, Тульская область, улица Скуратовская, дом 108; номер телефона: +74872231393; адрес электронной почты: gsd@tula.net

в лице Генерального директора Денисова Виталия Владимировича

Элементы оборудования, выдерживающие воздействие давления: детали заявляет, что соединительные категорий 1 и 2 типов согласно Приложению на 2-х листах, предназначенные для газов, паров, жидкостей и используемые для рабочих сред групп 1 и 2. Продукция изготовлена в соответствии с Техническими условиями согласно Приложению на 2-х листах.

изготовитель: Акционерное общество «Газстройдеталь».

Место нахождения (адрес юридического лица) и адрес (адреса) места осуществления деятельности по изготовлению продукции: 300026, Россия, Тульская область, улица Скуратовская, дом 108

Код ТН ВЭД ЕАЭС: 7307 93 110 0, 7307 93 190 0, 7307 93 910 0, 7307 93 990 0, 7307 21 000 9, 7307 91 000 0

#### Серийный выпуск

соответствует требованиям Технического регламента Таможенного союза

ТР ТС 032/2013 "О безопасности оборудования, работающего под избыточным давлением"

#### Декларация о соответствии принята на основании

Протоколов испытаний № 024/II/2017, 025/II/2017, 026/II/2017, 027/II/2017 от 24.04.2017, № от 27.04.2017 Испытательной лаборатории Общество с ограниченной 041/II/2017 ответственностью «Рузский испытательный центр», аттестат аккредитации № RA.RU.21PУ02; обоснования безопасности ПС-4651.00.000 ОБ, паспортов оборудования, руководства по эксплуатации ПС-3831.00.000 РЭ, ПС-4666.00.000 РЭ, конструкторской документации, результатов прочностных расчетов, документов, подтверждающих аттестацию технологии сварки, сварочных материалов и специалистов сварочного производства, документов, подтверждающих квалификацию специалистов неразрушающего контроля и аттестацию лаборатории неразрушающего контроля, документов, подтверждающих соответствие и характеристики материалов.

Схема декларирования - Зд.

### Дополнительная информация

Стандарты, в результате применения которых на добровольной основе обеспечивается соблюдение требований технического регламента: ГОСТ 17380-2001 «Детали трубопроводов бесшовные приварные из углеродистой и низколегированной стали. Общие технические условия», ГОСТ 356-80 (СТ СЭВ 253-76) «Арматура и детали трубопроводов. Давления номинальные, пробные и рабочие. Ряды (с Изменением №1)». Условия хранения продукции в соответствии с ГОСТ 15150-69. Срок хранения без переконсервации - 3 года. Срок службы не менее 10 лет.

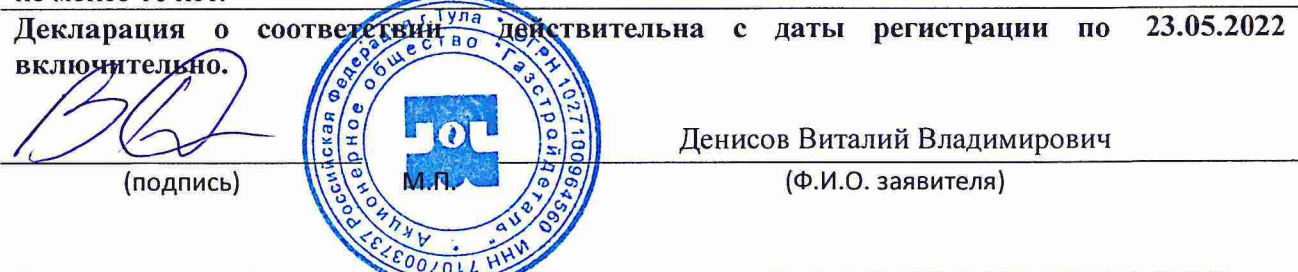

Регистрационный номер декларации о соответствии: EAЭC № RU Д-RU.AT15.B.01975

Дата регистрации декларации о соответствии: 24.05.2017

## Приложение 1 к декларации ЕАЭС № RU Д-RU.AT15.B.01975 Лист 1, Листов 2

Элементы оборудования, выдерживающие воздействие давления: детали соединительные трубопроводов категорий 1 и 2, предназначенные для газов, паров, жидкости и используемые для

рабочих сред групп 1 и 2

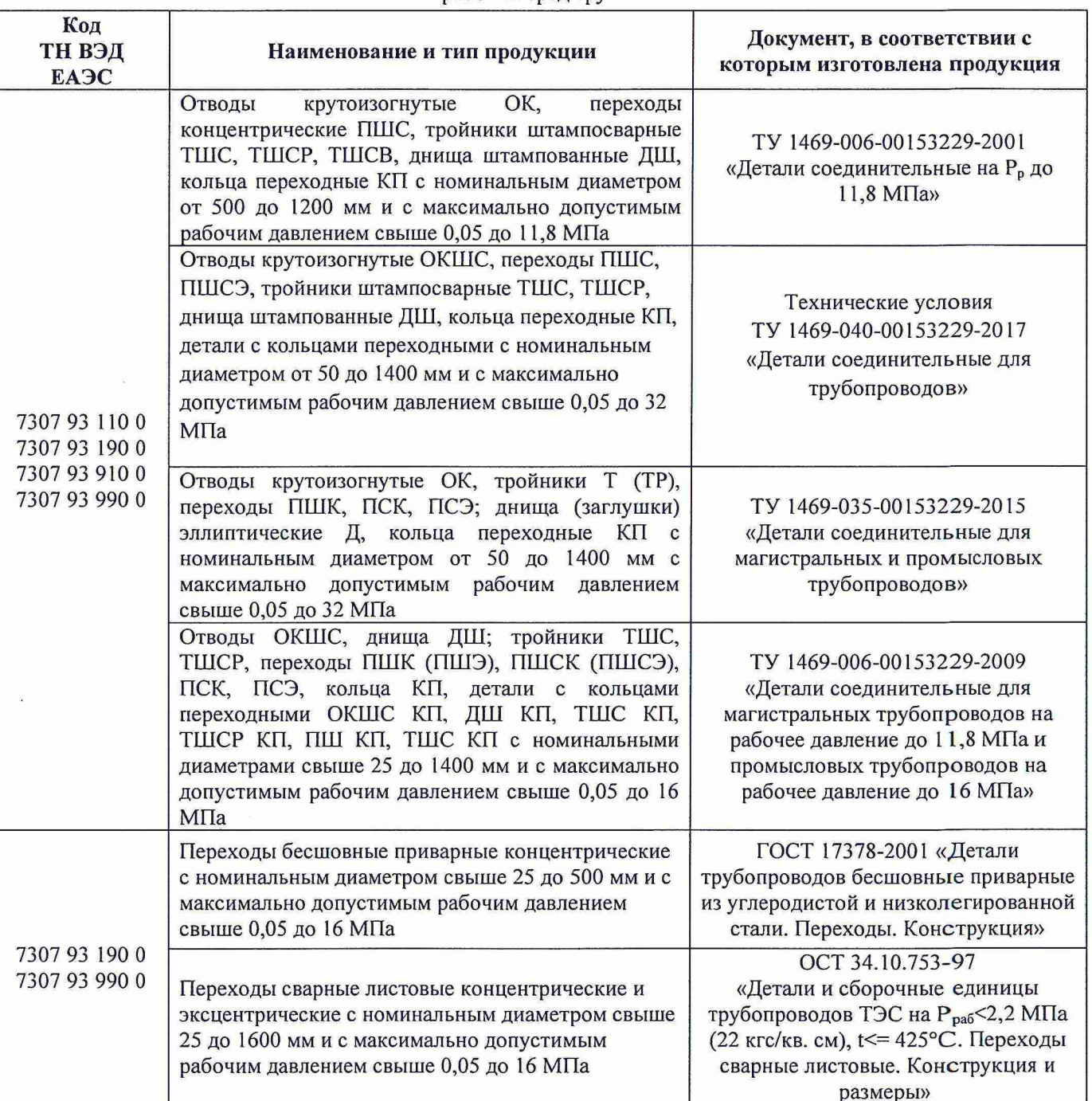

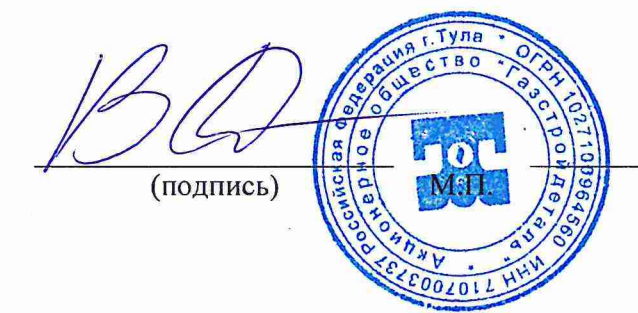

Денисов Виталий Владимирович (Ф.И.О. заявителя)

### Приложение 1 к декларации ЕАЭС № RU Д-RU.AT15.B.01975 Лист 2, Листов 2

# Элементы оборудования, выдерживающие воздействие давления: детали соединительные трубопроводов категорий 1 и 2, предназначенные для газов, паров, жидкости и используемые для рабочих сред групп 1 и 2

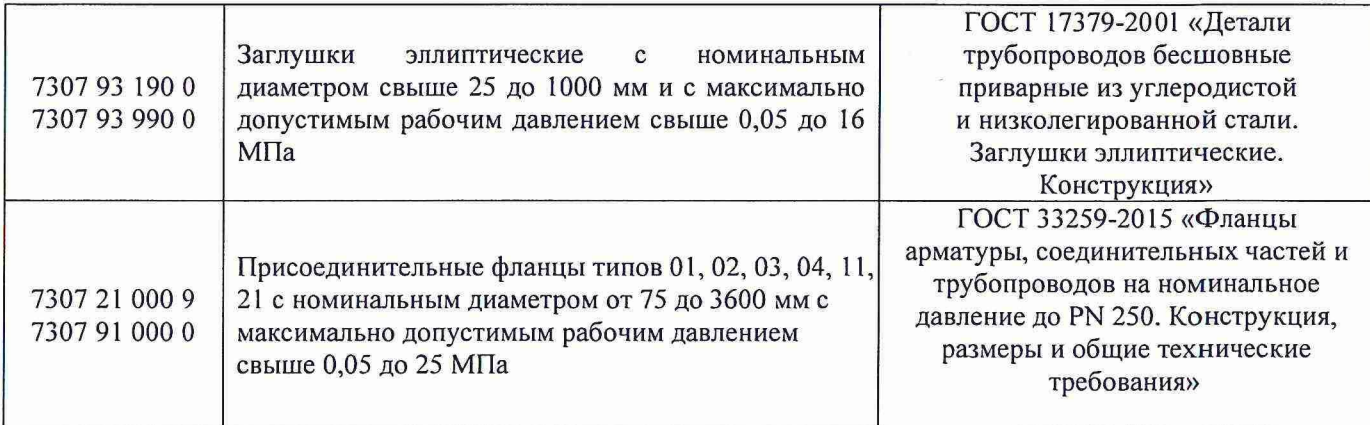

Тула (подпись)

 $101$ 

Денисов Виталий Владимирович (Ф.И.О. заявителя)